INITA1

## $\blacktriangleright$  Pàgina inicial

La pàgina **índex.html**, que té com a títol «Màquines per mesurar el temps», serà el punt d'unió amb la resta de págines que formaran el web. És la nostra targeta de presentació davant els navegants, i per aixó cal que en cuidem l'aspecte i el contingut.

La imatge de la figura és un exemple del que podria contenir la pàgina inicial.

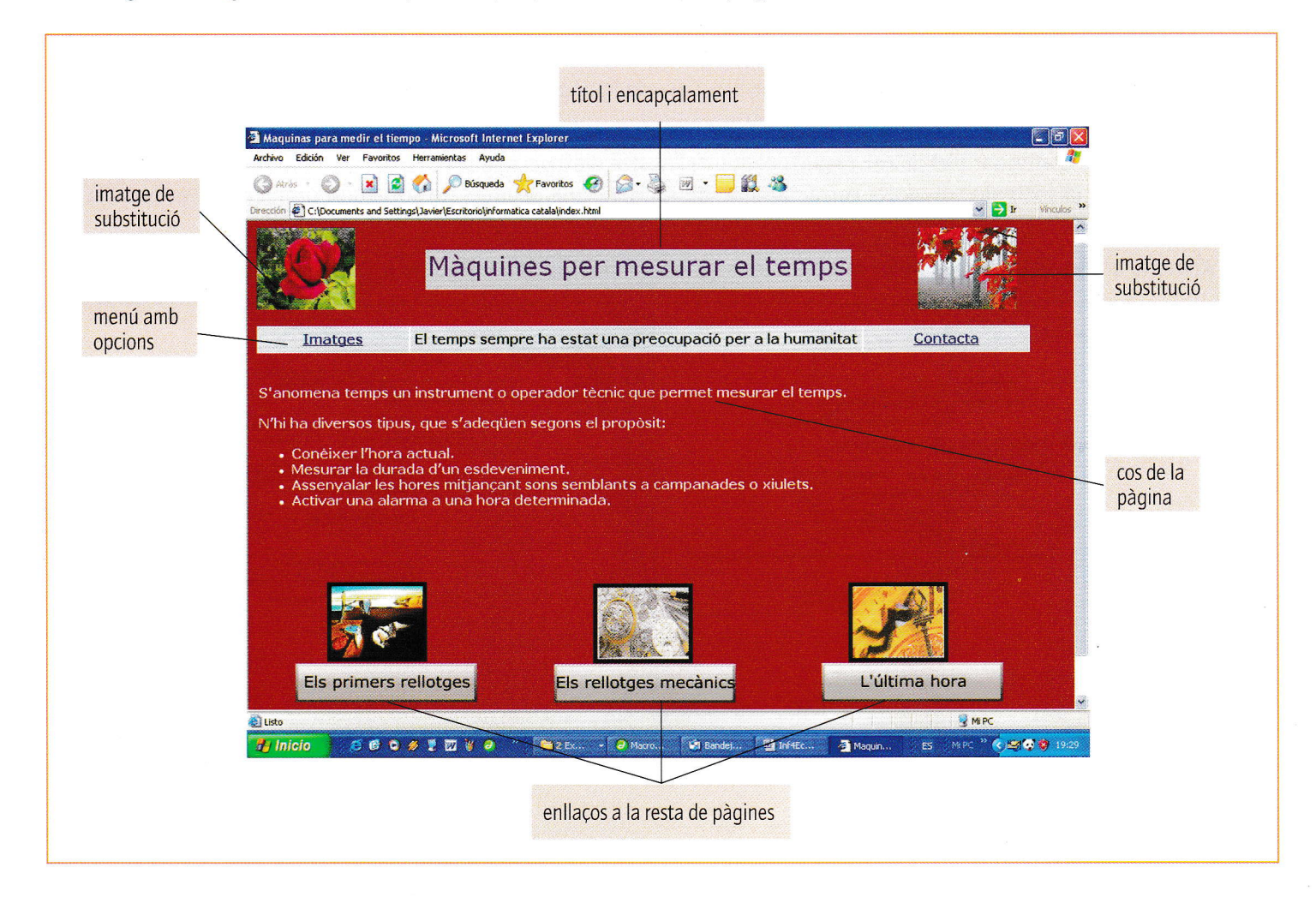

A les imatges de substitució hi col.locarem fotografies o dibuixos relacionats amb els efectes del temps. En acabat, disposarem d'un menú amb diferents opclons, com per exemple una galeria d'imatges i la possibilitat de contactar amb nosaltres. Al cos de la página, informarem d'algun aspecte que pensem que és impoftant. Ja només ens queda realilzar els enllaqos necessaris per poder áccedir a tota l'estructura que hem dissenyat.

Per col.locar correctament els elements que volem situar a la página, treballarem amb l'ajuda d'una taula.

Crearem una taula de 950 x 600 píxels perqué es vegi correctament en una definició de pantalla de 1024 x 768. La taula estará formada per quatre files i una columna. A la fila superior, hi situarem les imatges de substitució i l'encapgalament de la página. La fila següent la dividirem en tres columnes per poder situar les diferents opcions del menú. A continuació, la fila següent formará el cos de la página, i només ens quedará l'última fila per als enllaqos.

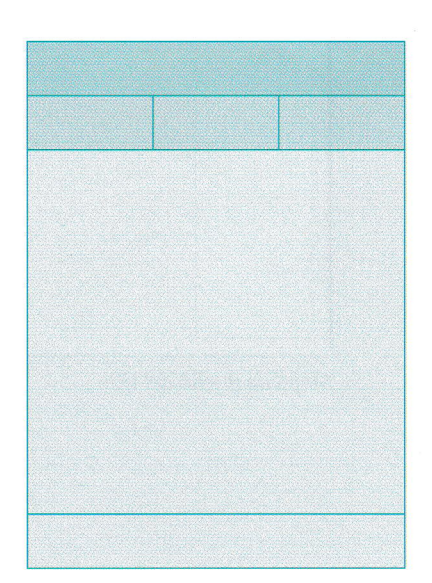